# m full-line product catalog!!

pue other stuff

> NEW **LOW PRIC**  $\overline{m}$  $\overline{S}$

*<u><b>B* = 100 m</u>

- Diskettes
	- m **PROMS** 
		- **KISS** Atari **Word Processor**
		-
		- - $\infty$  $\overline{\phantom{0}}$  $\overline{O}$ خ
			-
			-
			-
			-
			-
			-
			-
			-
			-
			-
			-
			-
			-
			- MAE
				-
				- NC 02 Rabbit
					-
- $\bigcirc$ MB: 164 Rabbit
- 
- 
- $\overline{}$ elstar 64
- 
- Monkey **Wrench** 
	- Auto Load/Directory
		- $64$

Winston-Salem, NC  $\overline{\mathbf{c}}$ 3239 astern 948-8446169 Linda E **Drive LOUSe** 27106

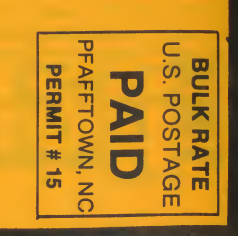

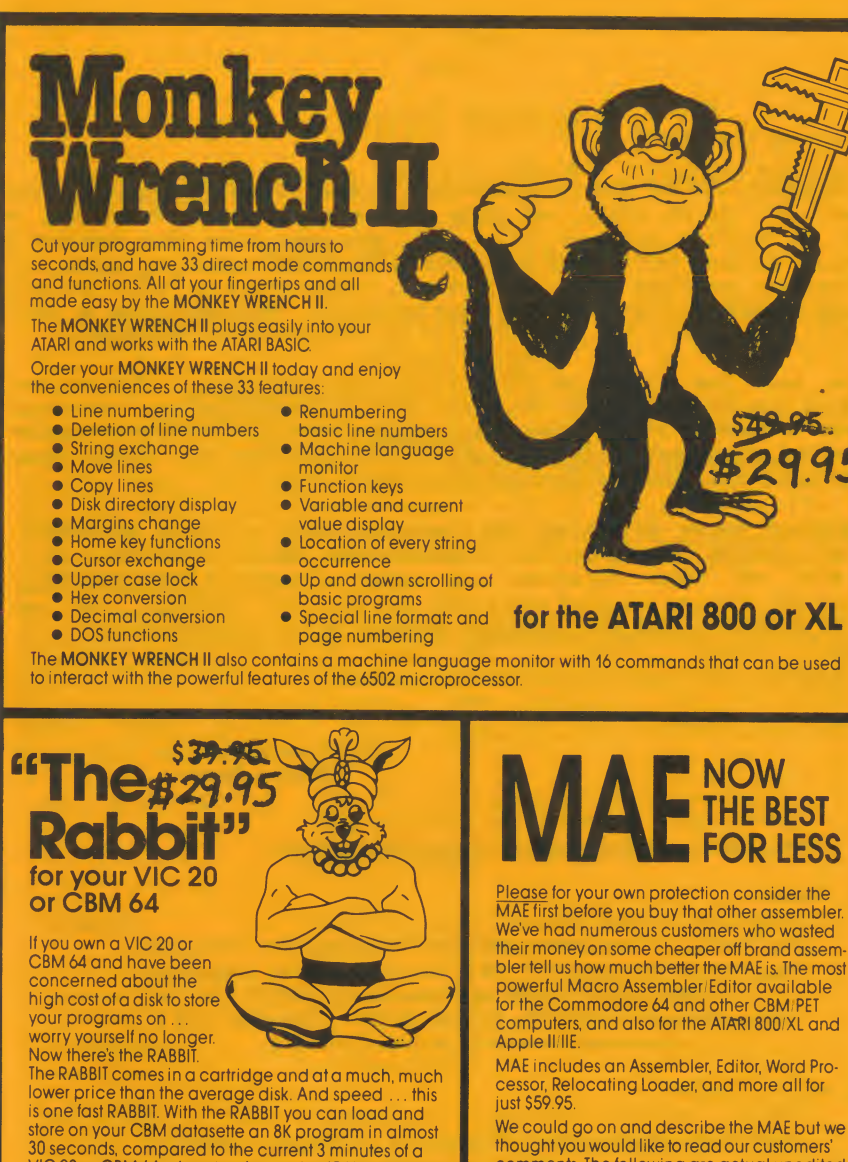

VIC 20 or CBM 64, almost as fast as the 1541 disk drive.

The RABBIT is easy to install, allows one to Append Basic Programs, works with or without Expansion Memory, and provides two data file modes. The RABBIT is not only fast but reliable.

(The Rabbit for the VIC 20 contains an expansion connector so you can simultaneously use your memory board, etc.)

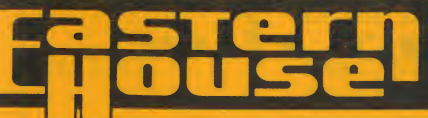

3239 Linda Dr. Winston-Salem, N.C. 27106<br>(919) 748-8446<br>Send for free catalog!

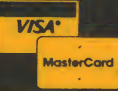

We've had numerous customers who wasted their money on some cheaper off brand assembler tell us how much better the MAE is. The most powerful Macro Assembler/Editor available computers, and also for the ATARI 800/XL and

MAE includes an Assembler, Editor, Word Processor, Relocating Loader, and more all for

We could go on and describe the MAE but we thought you would like to read our customers' comments. The following are actual unedited comments from correspondence about the MAE:

"Excellent Development Package."<br>"Compares to DEC and INTEL." "My Compliments to Carl Moser and EHS."

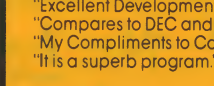

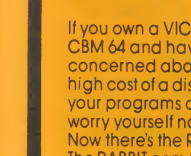

We would like for you to examine our catalog of fine products for the Commodore  $64$ , VIC 20, ATARI, and Apple computers. Eastern House has a number of utility programs which will help make using your computer a pleasure. We hope you'll find a product to suit your computing needs. If you have any questions about our products, please write or call. We will be happy to talk to you and answer your questions. We think it is a very<br>important sales point that our customers can contact us if necessary.<br>We have four brand new products for your inspection. They are the<br>We have four

KISS Word Formatter cartridge for ATARI, the AutoLoad/Directory cartridge<br>for the Commodore 64, the Electronic Mailbox cartridge for the Commodore The MONKEY WRENCH II is a program development aid that is to be used with

COMPUTE's GAZETTE, ANTIC, ANALOG, MICROCOMPUTING, MICRO, COMMANDER, AHOY, **programmer.** If you're a person who likes to 'monkey around' with the RUN, ROM, and other magazines. A number of computer stores sell our **ATARI**, products but if your computer store does not have our products, you may<br>order it from us or ask your computer store to order it for you.

Thank you for your interest in our products!

Monkey Wrench -

CBM 64 and VIC Rabbit -

have just announced price

## PAGE

# P.S. - Outcomer: THE M. - Our products have received favorable received favorable received favorable received favorable received favorable received favorable received favorable received favorable received favorable receive

## FOR BOTH BASIC AND

64, and the Programmer's Library disks for the Commodore 64. Please take ATARI BASIC. It adds extra features to the operating system that cut down<br>time to review the product descriptions. (a) the time of the time of write time to review the product descriptions.<br>Eastern House advertises its line of products regularly in COMPUTE,<br>Eastern House advertises its line of products regularly in COMPUTE,<br>WRENCH can do it for you in seconds. This pac

> The MONKEY WRENCH is a machine language cartridge which extends the operating capability of the ATARI 800 or ATARI XL series computers. (Specify ATARI 800 or ATARI XL computer when ordering - one cartridge will Sincerely, not function in both computers). When installed into the ATARI, the MONKEY WRENCH provides 33 new direct mode BASIC commands and functions.<br>Eastern House The MONKEY WRENCH features are:

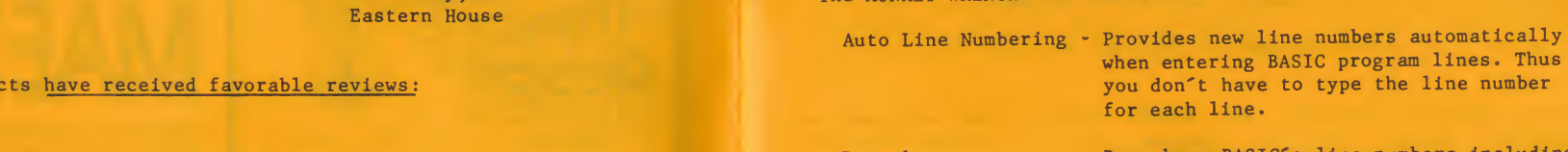

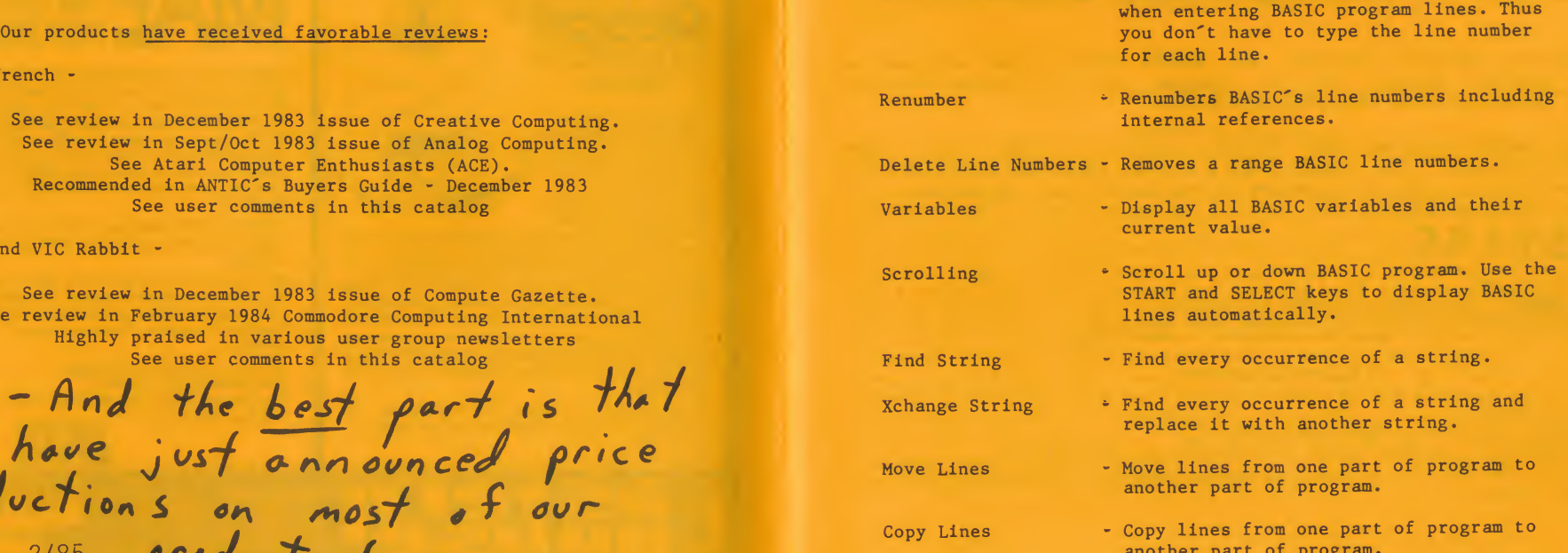

# Monitor - Enter the machine language monitor - Enter the machine language monitor.<br>The machine language monitor. The machine language monitor is a strategic monitor of the machine language moni

Function Keys - Prints commonly used BASIC commands.

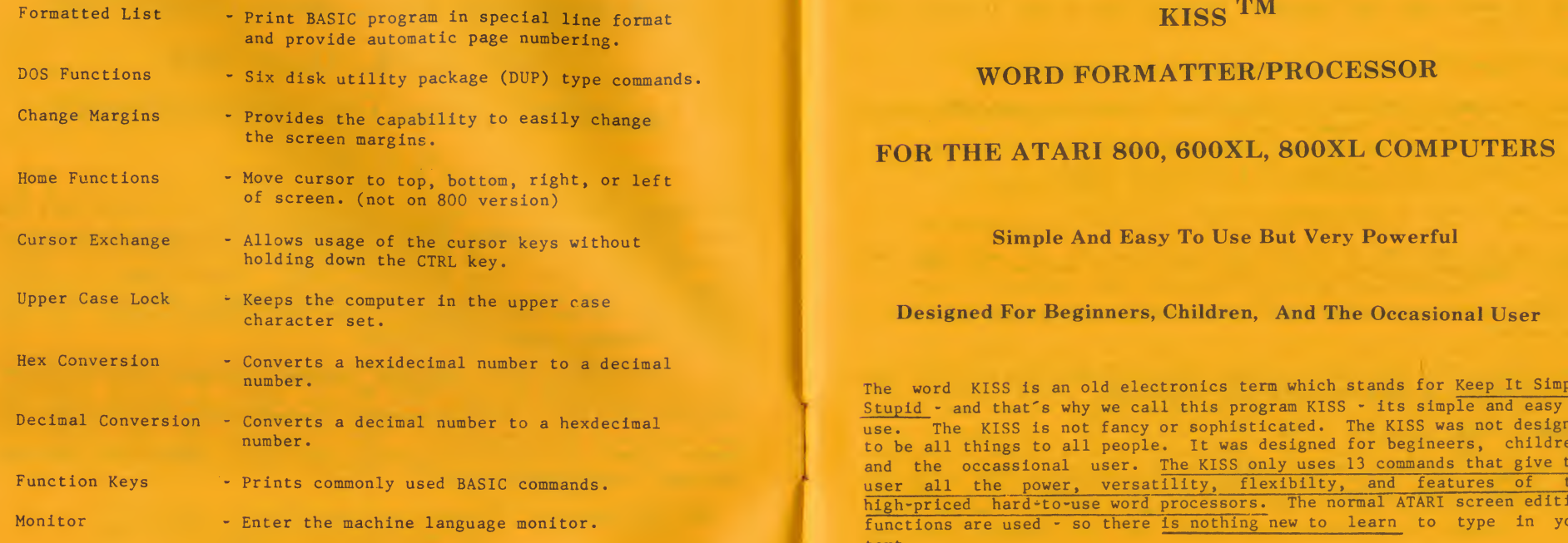

In addition to the BASIC commands, the MONKEY WRENCH also contains a machine language monitor with 16 commands used to interact with the powerful features of the 6502 microprocessor.

The MONKEY WRENCH can also make backup copies of "normal boot" type cassette programs. The MONKEY WRENCH for the ATARI 800 plugs into the

(Specify ATARI 800 or ATARI XL version when ordering.)

## **User Comments**

"Its fantastic!"

"Your Monkey Wrench is a excellent product" "It is FABULOUS. The best piece of hardware for the ATARI." "The instruction book is so easy and understandable \* congratulations." "Excellent product"

## **WORD FORMATTER/PROCESSOR**

## FOR THE ATARI 800, 600XL, 800XL COMPUTERS

Designed For Beginners, Children, And The Occasional User

The word KISS is an old electronics term which stands for Keep It Simple Stupid - and that's why we call this program KISS - its simple and easy to use. The KISS is not fancy or sophisticated. The KISS was not designed high-priced hard-to-use word processors. The normal ATARI screen editing<br>functions are used - so there is nothing new to learn to type in your<br>text.

## **KISS Introduction**

Tight cartridge slot while the MONKEY WRENCH for the XL computers plugs one of the reasons a person purchases a home computer is for writing<br>into the cartridge slot. The MONKEY WRENCH for the XL computers plugs<br>the things in order to use the computer like a typewriter. The problem the user runs into is that the word processor program may cost him another \$50 to \$100 (includes cartridge and manual)<br>
The instruction book is so that is so that is so that is so that is so that is so that is so the program.<br>
The instruction book is so that is so that is so that is so that is so that is so 'expense' or the 'time' just to write a few letters or reports. This is where the KISS (tm) Word Formatter/Processor has the advantage. The KISS program is intended to be easy to use but yet powerful enough to serve the users needs (and also be inexpensive). The KISS is not designed to be fancy or sophisticated -- but it is easy to use. There are only 13 commands but they will satisfy most of the needs of the average user who wants to use the computer like a typewriter.

 $\sim$  Can be used on the ATARI 600XL,  $\sim$  800 $\times$  800 computers (the 800 version of 800 version  $\sim$ 

 $\mathcal{B}_{\lambda_{\infty}}^{\sharp}$  .

6

Some of the features provided by the KISS Word Formatter/Processor are<br> **THE RABBIT TM FOR VIC 20 & CBM 64** 

\* Easy to learn, use, and remember. Input of text is via standard ATARI screen editor.

Can be used by begineers and children.<br>
therefore, only afew working<br>
Commands are used on a regualar basis.<br>
Commands are used on a regualar basis.

\* Prints English error messages if a trouble is found.

\* Text can be sent to the computer screen or printer.

\* Text can be justified to the left and right margins or only the left margin. Margins can be set by the user.

\* Single page or fan-folded paper can be used by the printer when text is being output.

\* Uses normal ATARI (tm) screen editor. The KISS cartridge does not have to be installed in order to input text information.

\* Automatic page numbers.

\* Can be used on the ATARI 600XL, 800XL, or 800 computers (the 800 version will not work on the XL series computers and vice versa).

The KISS comes on cartridge with an easy to read manual which gives a number of practical example files. Only \$19.95

Call our order number on 919 748-8446 and tell them you want a KISS !!!!

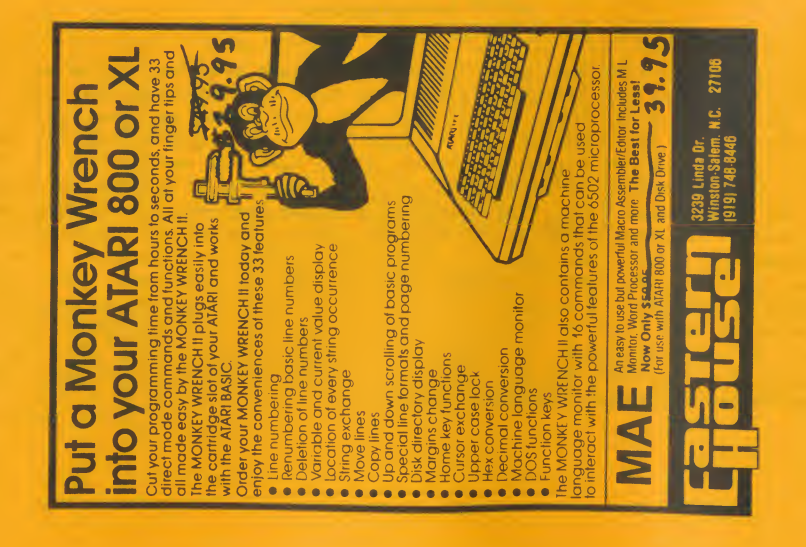

<><>>
V<>
Use Your Cassette Deck Almost as Fast as Disk Drive <><>

<><>>
Makes Backup Copies of Most Copy-Protected Tapes <><>

On Cartridge for VIC 20 or CBM 64, or on ROM for 3.0/4.0 PET/CBM

\*\*\*\*\* See reviews in DECEMBER 1983 Compute Gazette Magazine, \*\*\*\*\* \*\*\*\*\* \*\*\*\*\* in FEBRUARY 1984 Commodore Computing International, القائفانية بقائفه \*\*\*\*\* and in various user group newsletters.

The RABBIT is a cartridge which contains software that provides the capability to LOAD and SAVE almost as fast as the 1541 disk drive using your cassette deck. Note this: Both saving and loading is nearly as fast as the disk drive. RABBIT cassette tape LOAD's and SAVE's are much faster than Commodore's. For example, the regular VIC or 64 requires almost 3 minutes to load or save an 8K program. With RABBIT, the same 8K program can be loaded or saved in just over 30 seconds. And RABBIT is extremely reliable. Its a rare occurrance that a load or save error occurs. The RABBIT software has been available for over 2 years and there are a lot of satisfied customers who will testify to the RABBITs performance.

RABBIT is easiy to install since it is a cartridge that plugs into the back of the computer. RABBIT will not harm your equipment : . your cassette deck motors run at the same speed.

You may ask if the RABBIT is so incredible, why didn't Commodore use a similar cassette load/save technique. We would like to think that we are smarter than Commodore but speculate that it may be that they like to sell higher-priced disk drives. We actually have customers who have the 1541 Disk Drive but perfer using the RABBIT.

The RABBIT for the VIC 20 is a cartridge which plugs into the cartridge slot on the VIC 20. The VIC RABBIT cartridge contains an expansion connector so that additional memory, cartridges, etc. can be plugged in at the same time. The RABBIT for the CBM 64 also plugs into the cartridge slot and is housed in a plastic case.

The VIC and the 64 RABBIT provides high\*speed cassette load and save for not only PROGRAM FILES but also DATA FILES using PRINT#, INPUT#, etc. The RABBIT provides two data file modes: SHORT and LONG to provide for increased speeds.

The VIC and the 64 RABBIT also has a COPY FEATURE which is used to make a backup copys of most protected tapes in RABBIT High-speed format.

"I am extremely happy with it (RABBIT)" is (RABBIT)" in (RABBIT)" in (RABBIT)" in (RABBIT)" in (RABBIT)" in (RABBIT)" in (RABBIT) in (RABBIT) in (RABBIT) in (RABBIT) in (RABBIT) in (RABBIT) in (RABBIT) in (RABBIT) in (RABB

"I cannot think of a single aid that could be more that could be more helpful to a single aid to be more helpful

The RABBIT also provides additional commands to APPEND a program,<br>EXECUTE (ie, load and run a program), VERIFY a program on cassette, RAM BETTER FROM ONE OF MANY SATISFIED CUSTOMERS memory test to insure your computers memory is OK, conversion of hexidecimal and decimal numbers, machine language GO command, monitor<br>entry command, and KILL command to turn off RABBIT.

Since the RABBIT is an extension of the operating system, the normal Commodore load, save, and verify commands can still be used. Think of Commodore load, save, and verity commands can still be used. Think of To whom it may concern:<br>
RABBIT as providing an additional recording mode – thus you have two load<br>
commands (Commodores and RABBITs) and two save comma commands (Commodores and RABBITs) and two save commands.<br>"Iser Comments

- 
- 
- 
- "I have been impressed by the reliablity of the RABBIT tape read<br>considering i use the cheapest tape I can buy"
- 
- 
- "I cannot think of a single aid that could be more helpful to  $a$  64 user"

to the many members of the Commodore Users Group"<br>"The RABBIT has made the VIC 20 much more enjoyable to use"

to the many members of the Commodore Users Group"<br>
"The RABBIT has made the VIC 20 much more enjoyable to use"<br>
"You may quote me when I say the RABBIT is the best invention<br>
since the wheel."<br>
I have just two more comment

- "I think your RABBIT is a fine product and have recommended<br>it to many of my friends."<br>it to many of my friends."
- e else how<br>  $x \cdot x$ <br>
have ever
- 

made."<br>"I have <u>more than once tested the regular Commodore load and</u><br>save against that of the RABBIT, and the difference in speed is fantastic.'

"The features all work beautifully. You've got a great product there!!!"

"I have the VIC RABBIT and am well pleased with it. What I would like to know, can I get one for my  $64$  ?"

Second (For 2001, 4001, and 8032 PETs)

CARTRIDGE and MANUAL =  $53%$  (For VIC 20 or CBM 64)

ROM and MANUAL

what a superior hunk of software this is, but I had no idea that it would User Comments<br>
IT is fantastic" x "Remarkable"<br>
IT is fantastic" x "Remarkable"<br>
It took slugger hoforo I doct

fantastic" • "Remarkable"<br>
eally got my money's worth"<br>
d RARRIT as a best first investment" and the warm of the wrong the wrong dentity of the wrong dentity of the wrong "I feel I really got my money's worth"<br>"I recommend RABBIT as a <u>best first investment</u>" and the best prospective buyer the wrong idea of how it works. Most people think the prospective buyer the wrong idea of how it works Thave been impressed by the reliablity of the RABBIT tape read<br>
considering i use the cheapest tape I can buy"<br>
The personally think the RABBIT is the best peripheral ever offered<br>
for the VIC 20" The VIC 20" The VIC 20" T

Congratulations on your 64 RABBIT! Its a super piece of work" works. I feel that many more people would be interested as a result. I<br>"I am extremely happy with it (RABBIT)" bought the 1541 before I got your cartridge. Unfo "<u>I cannot think of a single aid that could be more helpful</u> to<br>
"Love your product (RABBIT)"<br>
"Love your product (RABBIT)"<br>
"It is a very good addition to the VIC system, and <u>recommendable</u> booked it up to my C64 - it wo

Please send me your latest software catalog.

Thanks.

 $\blacksquare$  It is a very good addition to the VIC system, and recommendable  $\blacksquare$  . The VIC system, and recommendable  $\blacksquare$ 

- Function Keys, Quick-read Disk Files.

- Dial via Keyboard entry, Function Key, or Quick-read Disk File.

## - Characters can be re-assigned. TELSTAR 64 FOR THE COMMODORE 64

# New for the Software Program and the Contraction of the Contraction of the Contraction of the Contraction of the Contraction of the Contraction of the Contraction of the Contraction of the Contraction of the Contraction of

Commodore 64 computer. This cartridge provides software for powerful and<br>easy to use communications functions using your Commodore modem. Now you back on - Right? easy to use communications functions using your Commodore modem. Now you can communicate more effectively with "THE SOURCE", "COMPUSERVE", DOW<br>JONES, etc. TelStar 64's many convenient features will aid in reducing can communicate more effectively with "THE SOURCE", "COMPUSERVE", DOW<br>JONES, etc. TelStar 64's many convenient features will aid in reducing<br>your connect charges for systems that charge by the hour. TelStar will work with the regular Commodore modem or the Autodial modem. TelStar will also work with the DC Hayes Smartmodem if an RS232 Interface is provided.

# $T_{\text{SUS}}$  is a set of our popular STCP software that sells for our popular STCP software that sells for  $T_{\text{SUS}}$  some  $T_{\text{SUS}}$  so  $T_{\text{SUS}}$  so  $T_{\text{SUS}}$  so  $T_{\text{SUS}}$  such as  $T_{\text{SUS}}$  such as  $T_{\text{SUS}}$  such as

- 
- 
- 
- 
- 
- 
- 
- Characters can be re-assigned.
- + Use with disk or cassette tape.
- (Tape-based usage has a few features disabled.)
- 
- 
- 
- \* Uses XON and XOFF to control transmission.
- 
- 

\$129.95. Even though TelStar 64 is much more powerful and has many more<br>
features, the price is only \$99.95. TelStar 64 is a device which should<br>
more than fill your telecommunications needs.<br>
don't have to enter the quote more than fill your telecommunications needs.

## **#39.95**

"This is a fantastic program."

## - Color selection of background, border, characters, and status line. PACE 10 PAGE 9 PAGE 9 **AUTOLOAD AND DIRECTORY CARTRIDGE**

 $$19.95$ 

The Only Telecommunications Software Program<br>Cive your 64 some features that even the Plus 4 does not have!<br>
On The Market Contained In A Cartridge

On The Market Contained In A Cartridge<br>
FelStar 64 is a communications cartridge designed for use with the from your computer using the RUN/STOP and RESTORE keys - they don't always

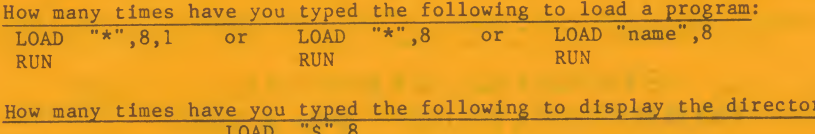

\* Upload and Download.<br>\* Auto-dialing using the CBM Auto-dialing Modem.<br>\* Auto-dialing using the CBM Auto-dialing Modem. Features of the proposed in the process of the proposed in the process of the process of the process of the process of the process of the process of the process of the process of the process of the process of the process o Color selection of background, border, characters, and status line.<br>
Status Line with Clock and Alarm, and blinking indicators.<br>
The program and return you to Basic (even those that the RUN/STOP and RESTORE<br>
Commands to pr erger<br>
keys<br>
ordin<br>
press<br>
follo

- Automatic File translation of BASIC, MAE, ASCII, and PET ASCII files.<br>- Capability to easily screen-edit a line and then re-send line.<br>- Error messages can be defined so as to be displayed in inverse video.<br>- Error messa LOAD "\*", 8,1 and then RUN (Note the ,8,1).<br>
Setups for various bits/word, stop bits, and printer-type.<br>
The setups for various bits/word, stop bits, and printer-type.<br>
2) Press the "D" key to display the directory (i.e. L
- "Wylbur" mode for IBM computers.<br>
Then LIST). Its too bad that Commodore didn't provide a key to<br>
TelStar 64 is an enhancement of our popular STCP software that sells for display the directory as we all do this all the tim
	- filename and press Return.

User Comments<br>
"Wery full-featured, user<sup>2</sup>friendly, and versatile."<br>
"Very full-featured, user<sup>2</sup>friendly, and versatile."<br>
"Very full-featured, user<sup>2</sup>friendly, and versatile."<br>
who have tested the prototype of this cart tremendous demand for it here in Winston-Salem, N.C. In fact, we have installed this cartridge on all of our Commodore 64's here at Eastern House.

controlled from a central location.)

cartridge is housed in an attractive plastic case and can even<br>
in your computer all the time. Its easy to install  $\cdot$  it just<br>
the 64's cartridge slot. Its COMPATIBLE with all disk-based<br>
See Review in Compute and Kiloba plugs into the 64's cartridge slot. Its COMPATIBLE with all disk<sup>+based</sup> See Review in Compute and Kilobaud! Used on the Space Shuttle Project!<br>
Software including Compute Gazette disk menus and all COMMERCIAL software.<br>
T up absolutely NONE of your valuable memory. This price is very near our<br>production cost. The low cost is achieved by volume purchasing of parts MAE- A set of utilities for writing machine language programs. Has

in your <u>Directory</u> or Load and Run a program or game and REMEMBER, its only<br>
S19.95 but its features are worth much much more.<br> **Alarm clock signals on the set of the CLOCK Signals of the set of the set of the signal sign** 

\* Turns ordinary Commodore Computer into a sophisticated smart terminal. Following computers: - 300 or 1200 Baud

- Can also be controlled by user provided Basic or Machine Language program in order to provide a Bulletin Board or an automated<br>
Telemetry System. (i.e. To provide an automated remote site<br>
controlled from a central location.)<br>
Fincludes ACIA-based Hardware Interface Board (Installs in mi
- 
- Works with inexpensive or intelligent RS232 Modems.
- 
- Upload/Download to/from disk drives. Menu Driven. (Also 2001 with upgrade 4.0 Roms)<br>- Outputs to Commodore or ASCII type printers (Device 4,5, etc.).
- Automatic Modem Receiver buffer control via standard ASCII XON and XOFF protocol control codes.
- Communicates in Industry Standard ASCII.
- \* Communicates in Industry Standard ASCII.<br>\* Features Status Line at top of screen with blinking format indicators. 48K Apple  $\frac{1}{2}$  or Plus and Disk II (DOS 3.2 or 3.3).
- constantly displays time. Alarm clock signals on time out. Atari:<br>bility to send commands to disk drive to Rename, Scratch, etc.
- 
- Translates files in 4 different file formats.
- Approximately 6K Machine Code. Fast and does not lose characters.<br>
NOTE: Please specify computer and disk drive when ordering.<br>
STATUS LINE FOR 80 COLUMN PETS:

\*PF0\* 100 000 C P  $\langle$ Dn  $\rangle$  Dn ? F BELL = 12:30:00 LEDGER.BAS 12:14:06

STATUS LINE FOR 40 COLUMN PETS: \*PF0\* 100 000 C P <Dn >Dn ? F 12:14:06  $0:STATEK.BAS$  BELL =  $12:30:00$ 

HARDWARE AND SOFTWARE INCLUDED!! • You need supply just an RS232 Modem.

- Includes Acia-based Hardware Interface Boardware Interface Boardware Interface Board (Installs in minutes.)<br>) The Caracter Interface Board (Installs in minutes.) The Caracter Interface Boardware Interface Installs in m<br>(  $M$ ae for the 6 cartridge is housed in an attractive plastic case and can even. Weed by schools to

and by also selling in volume. When you order this cartridge, I'm sure already been used to write numerious games and application programs. Used you will see the value it is.<br>
You will see the value it is.<br>
We most of the Think about this cartridge the next time you <u>flip the power switch</u> FROGGER (tm) for the ATARI computer. Don't waste your money on those<br>off and then back on. Think about this cartridge the next time you load in BASIC and assembler/editor, MAE also includes a Machine Language Monitor (CBM 64, ATARI, and Commodore versions), a Word Processor, plus many other user software files. The CBM 64 and Commodore versions of MAE have access to ATARI, and Commode<br>software files. The set of the set of the set of the set of the set of the set of the set of the set of the se<br>an active users grow

STANDARD TERMINAL \$129.95<br>
COMMUNICATIONS PACKAGE Thus you can be assumed that you have a "compatible"<br>
STANDARD TERMINAL \$129.95<br>
The only disk assembler that was adapted for all the major 6502<br>
microcomputers. Thus you c software package. MAE is a machine language development aid for the

> Commodore: <u>. . . . . . . . . .</u>

Telemetry System. (i.e. To provide an automated remote site

4001-32K (4.0 Roms) and 2040, 4040, 8050 disk, or CGRS PEDISK II.

### Apple  $\left| \cdot \right|$ : ---------

Atari with 32K of memory. Atari 810 or 1050 disk drive.

MAE contains the most powerful 6502 assembler and text editor currently on the market. If you are looking for a professional development tool that can greatly increase the productivity of your programming staff, then MAE may be the answer. Check these features:

## **GENERAL**

<u>. . . . . . .</u>

- MAE was written entirely in machine language not in Basic like some assemblers we know of. Thus you get very fast and accurate assemblies.
- Also included is a word processor for processing textual data.
- Commodore versions coexists with Basic.

- Load and record commands (]GET, ]PUT).

- Source files can also be appended to current file (]GET APPEND).

- Word Processor file include which adds capability to Processor file included which adds capability to Rights - 38 error codes, <u>27 commands</u>, 26 pseudo ops, and 5 conditional<br>assembly operators.<br>- Has built in software UART (110 - 9600 baud) which can drive an the set of the sembler can store object code in memory at a different
- 
- 
- \* Macro, Conditional Assembly, and Interactive Assembly capability.<br>\* Optionally creates executable object code in memory or relocatable
- object code on disk.
- \* ATARI and Commodore versions contain their own machine language monitor for debugging and working with the 6502 and RAM.<br>Provides many machine language commands.
- ore version contains an enhanced DOS wedge to provide<br>Loommands for loading in various parts of MAE.<br>The specifies of the specifies of MAE.<br>The specifies of the specifies of the specifies of the specifies of the specifies

- length via and the series of the series of the series of the series of the series of the series of the series of the series of the series of the series of the series of the series of the series of the series of the series
- 
- 
- String search and conditionally replace by stepping thru file and<br>prompting user for determination of replacement (JEDIT \*).<br>Command to output the entire symbol table or just certain types
- Commands to copy and move one or more source lines (JCOPY, JMOVE)<br>- Renumber source file command (INUMBER).
- 
- \* Renumber source file command ( NUMBER).<br>
 Command to delete one or more lines ( JDELETE).<br>
\* Load and record commands ( JGET, JPUT).<br>
\* Load and record commands ( JGET, JPUT).
- 
- Source files can also be appended to current file (JGET APPEND).<br>- Each source file loaded results in a status summary consisting of
- 
- other text processing features.<br>
Fingle/double/triple/etc. spacing, left and right justification,

- 
- 
- \* Hex, decimal, binary constants, and ascii strings may be stored.<br>
EX: .BY THIS IS A TEXT STRING
	-
- \* BY %1101 \$F3 49 "ABC" MASKBYTE<br>\* Can specify hi or lo part of label.
- - EX:
- Free format input. Simply separate fields with one or more spaces<br>and the fields will be automatically tabulated.<br>- Conditional Assembly operators: IFE, IFN, IFP, IFM, SET.<br>- Conditional Assembly operators: IFE, IFN, IFP,
- 
- 
- 
- \* Macros can be nested.
- Both passes of assembly are accomplished automatically.
- Conditional Assembly can be incorporated within macros.
- \* Capability to store executable object code in memory and/or output

- Shapes is the software UART (110 9600 baud) which can drive an the state of a store object code in memory at a different address<br>external device (PET and APPLE versions only).<br>All commands oriented for disk operation.<br>Al . Can assemble source from memory or, for long programs, multiple
	- source files from disk as follows:

- .FI "MODULE1" .FI "MODULE2"
- .FI "MODULE3"
- Complete listing can be generated during assembly (JASSM LIST) or
	-
	-
	- via DEL or control 0 key during output
- Auto line numbering for easy source entry.<br>
\* Interactive Assembly feature which provides for assembler to output<br>
\* String search and replace command([EDIT].<br>
\* String search and replace command([EDIT].<br>
\* String search
	-
	- -
	- of symbols.
	-

The Simplified Text Processor (STP) is word processor which allows a

External of the solution of the solution of the solution of the solution of the solution of the MAE editor. The<br>External of the STP makes the composing of text easy. The STP does left and right<br>A STP makes the composing of and Left Justify, center phrases, set margins, define text body<br>
shapes, titles, footers, link named disk files together, plus<br>
shapes, titles, footers, link named disk files together, plus<br>
more. The following are some mo

and the fields will be a single-double-triple-<br>and the fields will be a single-double-triple-<br>and the footers, printing of - Conditional Assembly operators: IFE, IFN, IFP, IFM, SET.

- Label expressions may be entered. EX: LDA TABLE-INEDX+1 ... .JU, .RR, .RL, .Ln, .C, .SWAP, .P, .T, .FOOT, .SET, and .SHAPE.

- \* Separate program from Assembler/Text Editor but is included in
- LDA #H, OP.TABLE ; LOAD HI PART OF OP.TABLE<br>
LDA #L, VALUE ; LOAD LO PART OF VALUE<br>
That finite contrast and the complished automatically are also to the executable code at a<br>
different address.
- Conditional Assembly operators: IFE, IFN, IFP, IFM, SET.<br>
 Macro capability via .MD pseudo op (Macro Definition).<br>
 Non-repeating label capability for macros.<br>
 Non-repeating label capability for macros.

## **User Comments**

- "Beautiful piece of workmanship"
- "I am very happy with your package"
- "One of the few software products really worth its price"

PAGE 16

## PAGE 15

"Its the ease of use that impresses me most about MAE, though I am becoming increasingly aware of the inherent power and flexibility of the package"

## MAE MATERIAL SUPPLIED

- $\approx$  MANUAL = 80+ page manual with description of all commands and pseudo ops, word processor commands, pseudo ops, many examples, and an example software listing of a program which illustrates the assembler format.
- $\div$  DISKETTE = 5 1/4" compatible floppy diskette containing not only the MAE software but also several other useful program files.

MAE Diskette containing the Macro Assembler/Text Editor, STP Word Processor, Relocating Loader, plus many other files not described here, with full documentation - 5335. #39 

## **EPROM PROGRAMMERS FOR PET AND CBM 64**

Program 2716, 2516, and 2532 EPROMS using the BRANDING IRON connected to your computer. Housed in an attractive control box. Software included to program an EPROM from memory, copy a master EPROM to memory, and verify memory with the EPROM. The PET and CBM 64 versions plugs into the User and Cassette port. The CBM 64 version includes a machine language monitor and is supplied in a cartridge.

Any PET= \$75.00

CBM 64= \$99.95 (includes machine language monitor)

# **Electronics Mailbox-64**

The Electronic Mailbox 64 is a telephone answering software cartridge which answers calls from your friends or customers who call you using their computer/modem. The Electronic Mailbox 64 will answer each phone call, prompt with a greeting message, and log the callers message on your disk. You can also easily return a call using an integrated outdial terminal program and upload feature. Has features of similar software on other computers but at a fraction of the cost. Uses the Commodore 64, 1541 disk drive, and 1650 modem. Cartridge and Manual -- \$39.95

Electronic Mailbox 64 Features:

- \* Self booting on power-up and after power failure.
- \* Automatic answering of incoming computer calls.
- \* Stores messages on to disk according to date and time.
- \* Answers calls after user-defined number of rings.
- \* User-defined 'greeting message' to incoming callers.
- \* Variable maximum allowable incoming message size.
- \* Stores up to 80 incoming computer calls on to disk.
- \* Quick viewing of abbreviated message records (name, date and time, telephone number).
- \* Allows viewing of detailed messages.
- \* Print individual or several selected messages on command. Print abbreviated message list.
- \* Manually answer incoming call using integrated terminal program.
- \* Automatic outdial of telephone number to return a call. Allows up-loading of wordprocessing sequencial files.
- \* Use test mode capability to create messages to practice system features.
- \* Operates with or without a printer.

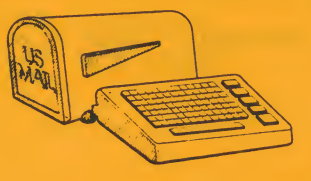

## **NEW FOR THE COMMODORE 64**

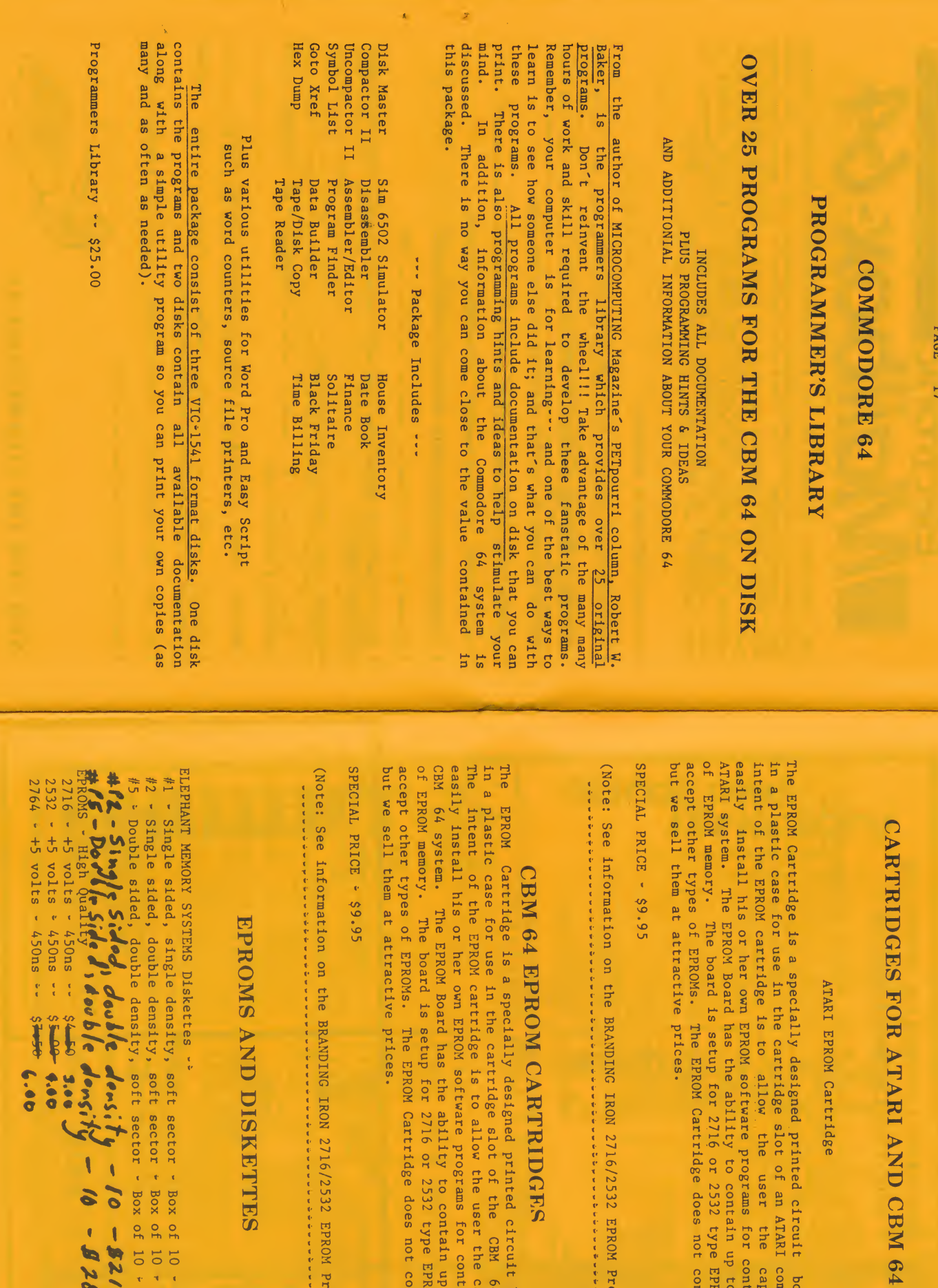

PAGE  $\overline{\phantom{0}}$ 

 $\hat{\mathcal{L}}$ 

board housed<br>computer. The<br>capability to<br>capability to<br>controlling the contain EPROMS<br>contain EPROMS

Programmer.)<br>Programmer.)

it board housed<br>  $\begin{array}{c} 64 \quad \text{computer.} \\ 64 \quad \text{computer.} \\ \text{ontr}{\color{blue}111192} \text{ the}\\ \text{up to 8K bytes} \\ \text{up to 8K bytes} \\ \text{Contain EPRONS} \end{array}$ 

Programmer.)

15.60<br>- 1989 16.20<br>- 1989 16.20 26.00<br>26.80

## PAGE 19

CALCULATE BRANCH OFFSET

# MICROMON<br>MACHINE LANGUAGE MONITOR **FOR THE COMMODORE 64**

The MICROMON Machine Language Monitor (MLM) provides 23 commands which are most useful to the machine language programmer. It provides the user with the capability to easily interact with the 6510 microprocessor and system<br>memory. The MLM uses the CBM 64 screen editing capability which makes it<br>powerful and easy to use. The MLM also incorporates the ability to use<br>the and down control keys to <u>scroll</u><br>utputs. The MLM comes contained in If you can be a victime better that we have been

concerned about the high commands. owing is a list of the MLM commands.

SIMPLE ASSEMBLER CHECKSUM COMPARE MEMORY SUBTRACTION DISASSEMBLER PRICE THAN THE ADDITION EXIT MICROMON ASCII CONVERSION<br>FILL MEMORY DECIMAL CONVERSIO FILL MEMORY BECIMAL CONVERSION GO RUN AND THE SECTION AND THE SECTION AND THE SECTION AND THE SECTION AND THE SECTION AND THE SECTION AND THE SECTION AND THE SECTION AND THE SECTION AND THE SECTION AND THE SECTION AND THE HUNT MEMORY CHANGE CHARACTER SETS KILL MICROMON EXIT TO BASIC MEMORY DISPLAY 5AVE<br>CALCULATE BRANCH OFFSET REGISTER DISPLAY CALCULATE BRANCH OFFSET **BINARY CONVERSION** 

and the disk and speed the fast RABBITION<br>SSEMBLER ADDITION TRANSFER MEMORY

Cartridge and Manual =  $$24.95$ 

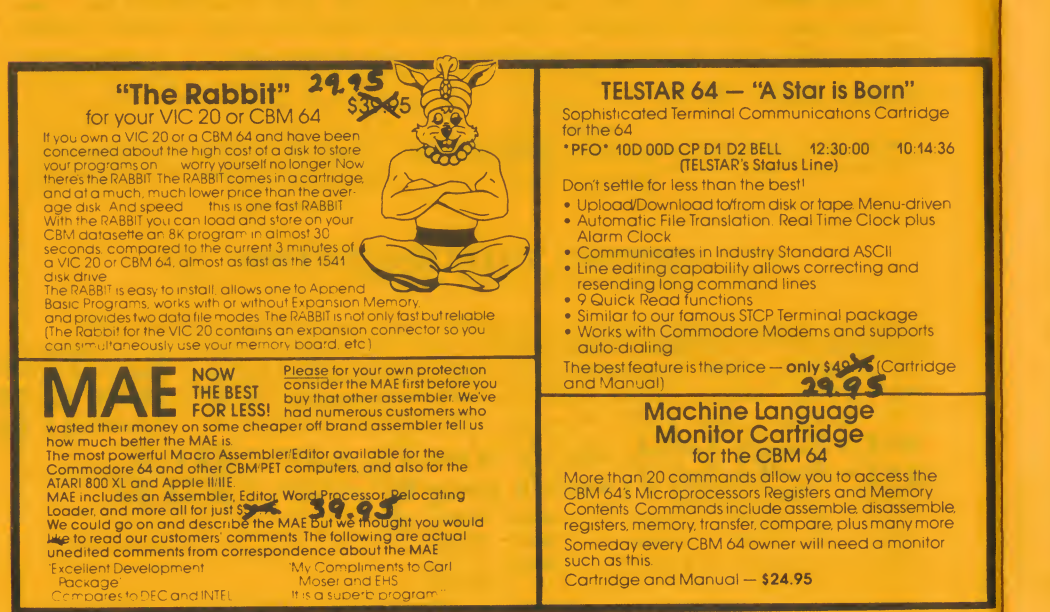

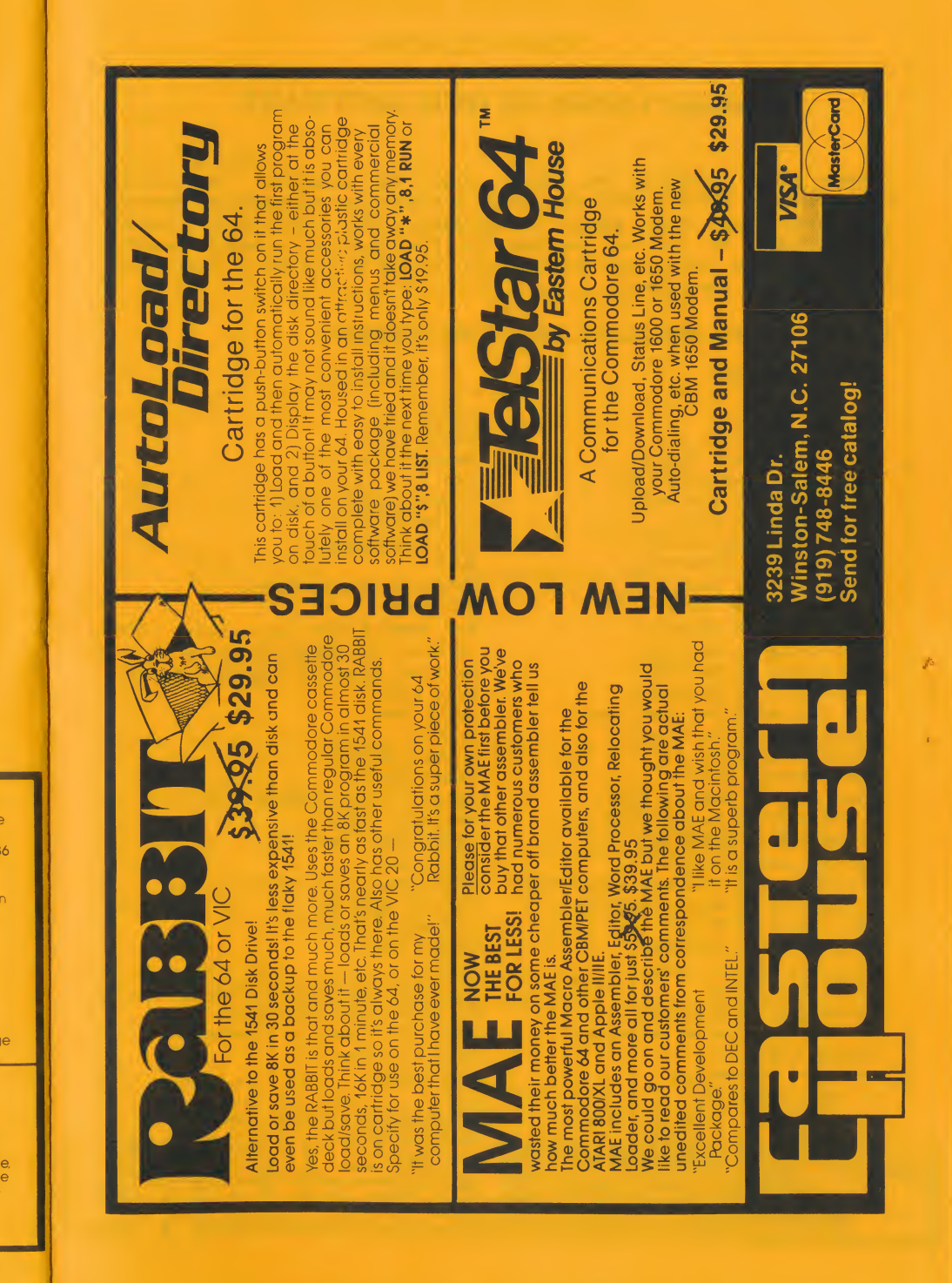

# SOME USERS OF OUR SOFTWARE SUME USERS OF OUR SOLLARS

University of Alberta and Alberta and Alberta and Alberta and Alberta and Alberta and Alberta and Alberta and

Eastern House products has been used by numerous individuals,<br>Universities, Fortune 500 Companies, and emerging companies to develope everything from video games, to products for Industrial Control<br>Applications, to use on the Space-Shuttle-projects, to use in-teaching courses in High Schools and Universities, to use by you and I for an at home "computer experience". University of Puerto Rico

# ng are some of the users of our software:

Andrews University Company<br>Andrews University Company<br>Andrews University Company Harvard Medical School General Electric<br>
Lawerence Livermore Labs.<br>
University of the Pacific Commodore Bus. Mach. University of the Pacific Commodore Bus.<br>
Clemson University Apple Computer<br>
Wake Forest University Chevron Researc Wake Forest University<br>
Kansas State University<br>
University of Penn.<br>
NaSA<br>
NaCkwell International y of Penn.<br>State Univ. The Charles Teledyne<br>"Calibrate" Dou Jones Co. University of Alberta 100 Dow Jones & Co.<br>
University of Waterloo 100 US Dept. of Commerce<br>
University of Manitoba 100 National Research Council University of Rochester Myle Labs<br>New Zealand Dairy Institute Hughs Tool Ohio State Univ.<br>
Northwestern Univ.<br>
Case Western Reserve Univ.<br>
Case Western Reserve Univ.<br>
Naval Surface Weapons Center University of Puerto Rico (Aerospace Corp.<br>
Vanderbilt University (Robertshaw Controls Andrews University (ATARI Inc.<br>University of Southern California (Westinghous University of Southern California Westinghouse Broadcasting Co.<br>
University of North Carolina Titlist Golf Co.<br>
University of Iowa Spinaker Software University of Iowa Spinaker Software<br>
University of Michigan Bendix Corp.<br>
Bethesda Medical Center AT&T Brock University **State Community** Naval Air Development Center<br>
University of Nebraska<br>
Eluidyne Instrumentation St. Francis Xavier University Mational Bureau of Standards<br>
Purdue University Manila Cordage Co. Purdue University<br>
NG State University<br>
W. Va. University<br>
W. Va. University<br>
MGA University of Konstanz (W.G.) University of Illinois University of Essex (England) Salk Institute Medical College of Georgia

PuPont<br>
University of Shell Oil<br>
University of Shell Oil<br>
University of Shell Oil St. Francis Xavier University Smith Kline & French Labs. Hercules Inc. Synertek Bell Labs.

General Electric

# EASTERN HOUSE, INC<br>
ORDER FORM

Dow Jones & Co.

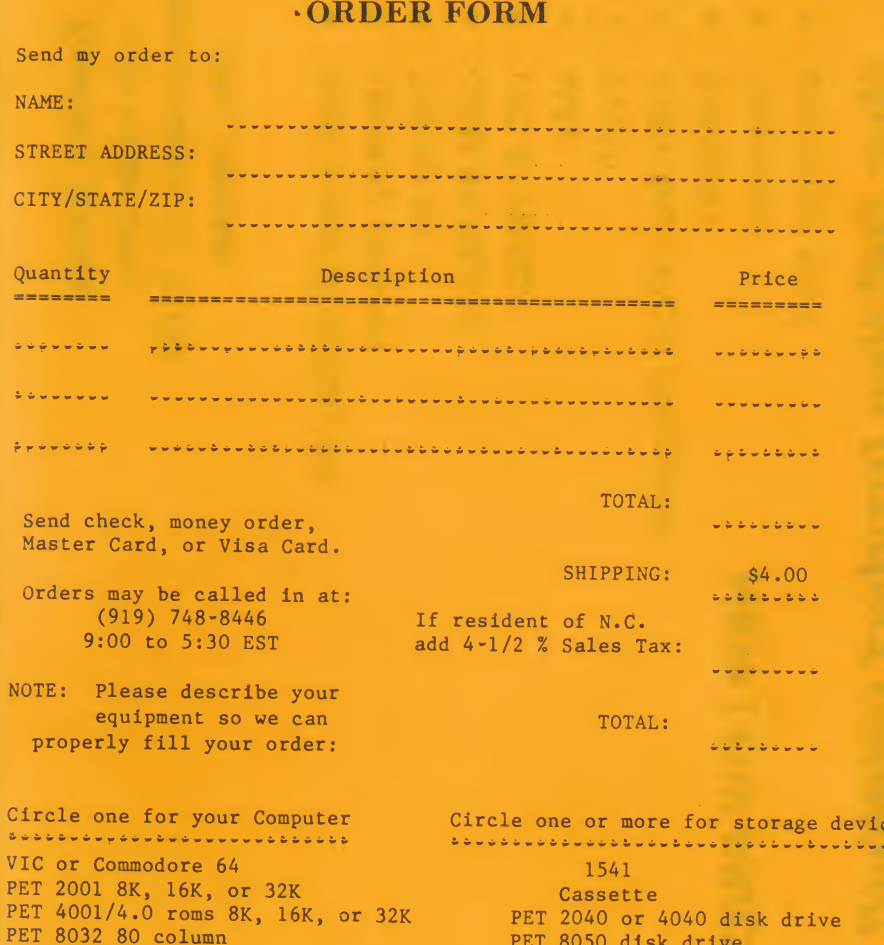

Cassette PET 2040 or 4040 disk drive PET 8050 disk drive

APPLE  $\begin{bmatrix} 16K, 3_{-n}, \text{or } 48K \end{bmatrix}$  APPLE Disk II or Cassette DOS 3.2 or 3.3

ATARI 600XL, 800XL, 1200XL, ATARI Disk or Cassette ATARI 400 or 800 8K, 16K, 32K, 40K, 48K, ATARI Disk or Cassette

Send check or money order in US dollars, Master or Visa Card. For<br>foreign air mail of software, enclose additional \$16.00. Overseas orders must include enough postage for air mail shipment.

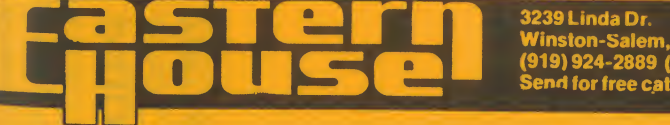

SuperPet

Winston-Salem, N.C. 27106<br>(919) 924-2889 (919) 748-8446<br>Send for free catalog<sup>1</sup>

VISA<sup>\*</sup>

**MasterCard**